# **Draft Acceptance Test Report for Group Prototype (Week 9)**

> Antarctic Boids Simulation

### **Settings Manager**

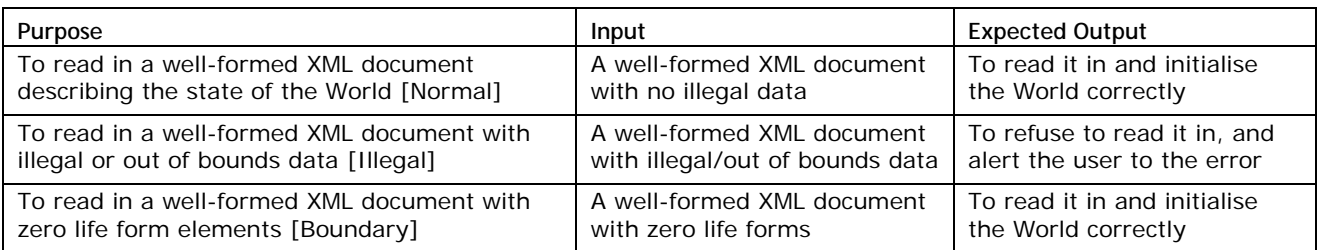

## **World**

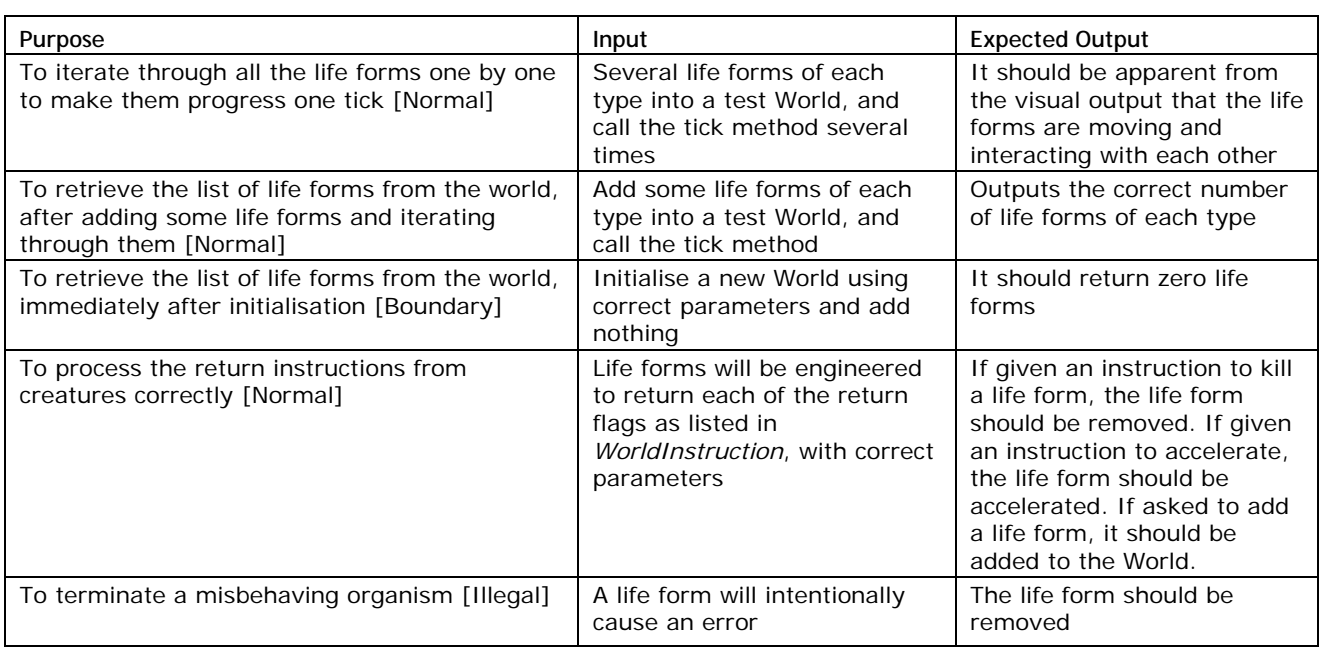

#### **3D Renderer**

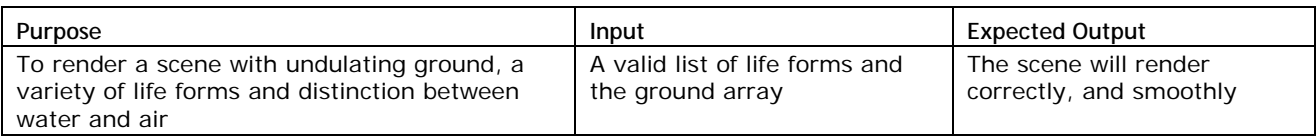

#### **Fish**

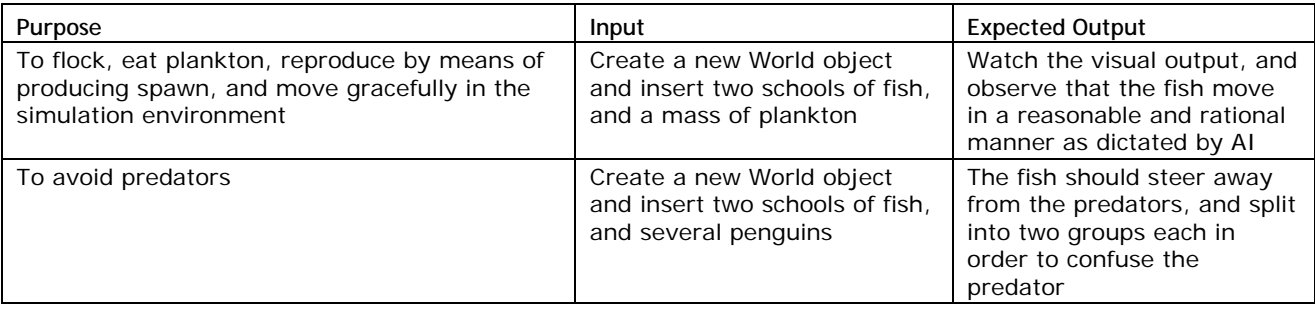

·················································································································

## **Penguin**

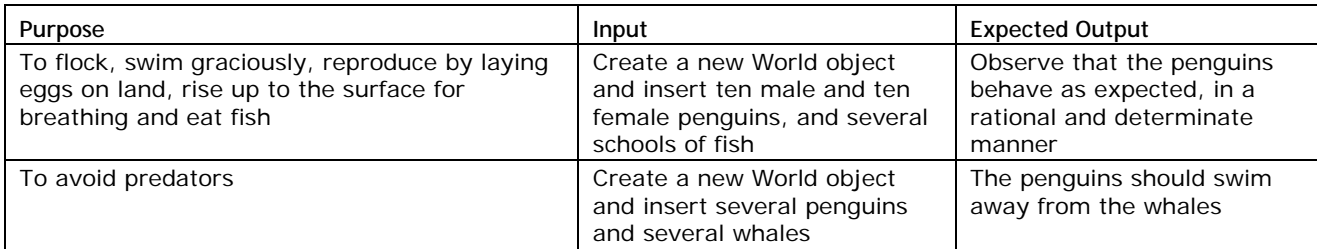

## **Plankton (All types)**

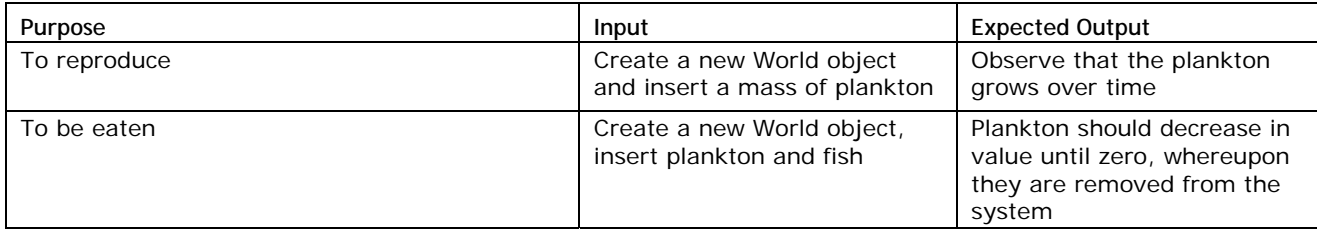

#### **Whale**

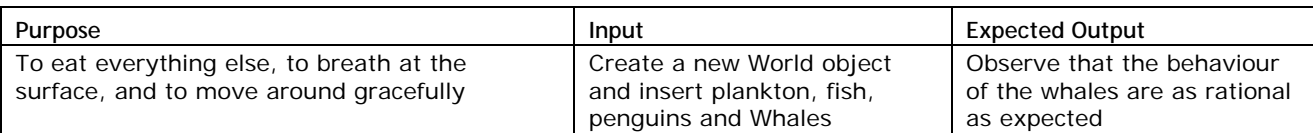

### **Current Generator**

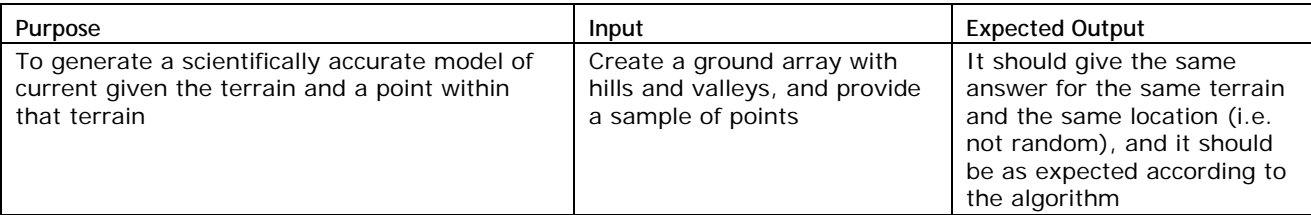

## **Fishing Nets**

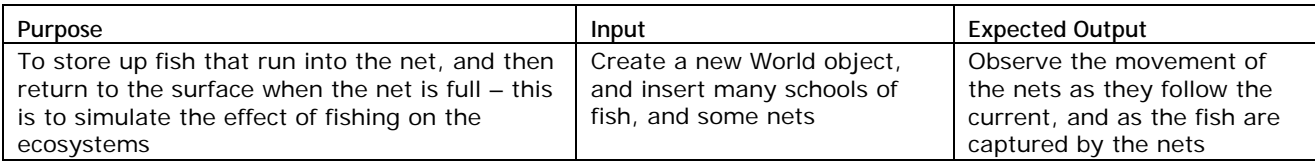